## **[Crear una red de blogs con](https://www.andy21.com/2011/crear-una-red-de-blogs-con-wordpress/) [WordPress](https://www.andy21.com/2011/crear-una-red-de-blogs-con-wordpress/)**

escrito por Andy Garcia | 15/06/2011

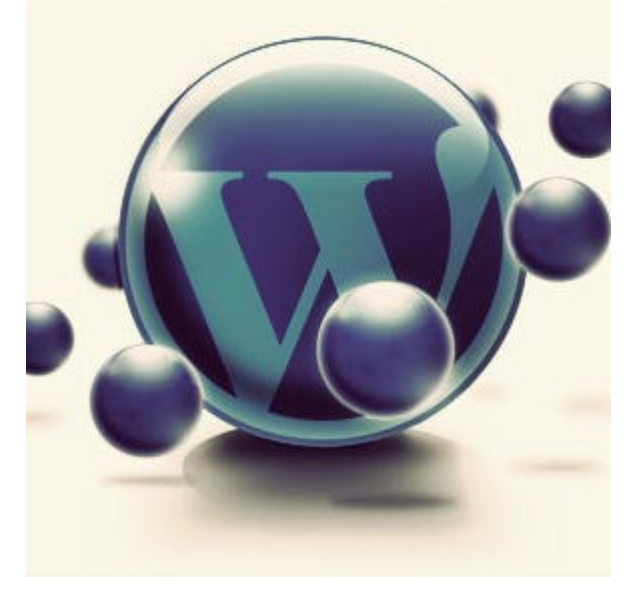

Seguro que ya sabes que Blogger o WordPress son redes de blogs donde puedes **crear un blog gratis** sin necesidad de servidor pero lo que quizá no sabías es que puedes instalar WordPress en modo MultiSite para crear tu propia red de blogs y **ofrecer blogs gratis**…

Antes de WordPress 3.0 existía el WordPress normal y el **WordPress MU** para instalar una red de blogs pero se unificaron ambas plataformas y ahora tan sólo tienes que seguir unos sencillos pasos para instalar **WordPress MultiSite** y así **crear una red de blogs con WordPress**, son los siguientes:

- 1. **Instalar WordPress** de forma estándar (recomiendo hacerlo usando URL sin www).
- 2. **Añadir sub-dominio comodín** (el nombre del subdominio es 1 asterisco) desde el panel de control de tu hosting o usando la consola de comandos.
- 3. **Habilitar menú Red** de WordPress añadiendo

«define('WP\_ALLOW\_MULTISITE', true);» en wpconfig.php

- 4. **Crear archivo blogs.dir** en wp-content y asignarle permiso de escritura.
- 5. Añadir las líneas indicadas por el instalador a **wpconfig.php** y **.htaccess** y subir ambos archivos a tu servidor.
- 6. Prueba que todo funcione y **revisa las opciones de configuración** antes de dar a conocer tu nueva red de blogs.
- 7. **Instala los plugins y temas** que quieras poner a disposición de los blogs creados en tu red.
- 8. Salvo que se trate de una comunidad privada configura las opciones de tu red de blogs para **permitir el registro de nuevos usuarios**.

Los pasos descritos son para instalar tu red de blogs de manera que tengas **cada blog en un sub-dominio** de tu dominio, si prefieres hacerlo de forma que tengas **cada blog en un directorio** de tu dominio tan sólo elige esa opción cuando te pregunte el instalador y obvia el paso segundo relativo a la creación del subdominio comodín.

Ahora ya puedes hacer la competencia a Blogger, WordPress y a los principales periódicos que usan su propia red de blogs de lectores para dinamizar y promocionar sus publicaciones y comunidades.

Si quieres ir un paso más allá puedes instalar sobre tu red de blogs tu propia [Red Social con WordPress,](https://www.andy21.com/2011/crear-una-red-social-con-wordpress/) pero esa funcionalidad me la reservo para una próxima entrada del blog aunque te adelanto que se hace con el plugin BuddyPress.